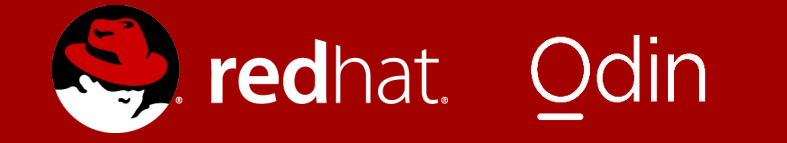

# Incremental Backups

(Good things come in small packages!)

Software Engineer, Red Hat Software Developer, Odin 2015-08-20

John Snow (yes, I know) Vladimir Sementsov-Ogievskiy

#### Acknowledgments

(Because computers are awful and I need help sometimes)

No feature is an island, so I'd like to acknowledge:

- Jagane Sundar
	- Initial feature proposal and prior work (2011)
- Fam Zheng
	- Initial drafts for current version (2014-2015)
- Stefan Hajnoczi & Max Reitz
	- Reviews and patience

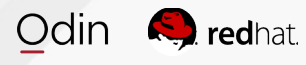

# **Overview**

(Things I hope not to stammer through)

Prologue

- Problem Statement
- Approach
- Design Goals
- Act I: Building Blocks
- Block Dirty Bitmaps
- QMP interface and usage
- QMP transactions

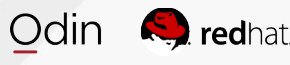

# **Overview**

(Things I hope not to stammer through)

Act II: Life-cycle

- Incremental backup life-cycle
- Examples
- Act III: Advanced Features
- Migration
- Persistence

#### Act IV: Denouement

• Project Status, Questions and Answers

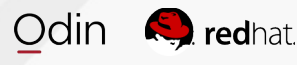

# **PROLOGUE**

(In which our heroes come to know the enemy)

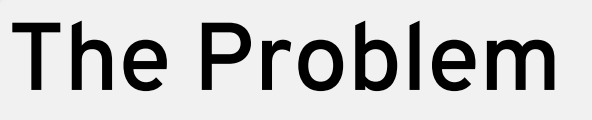

(I just wandered into this talk, what's it about?)

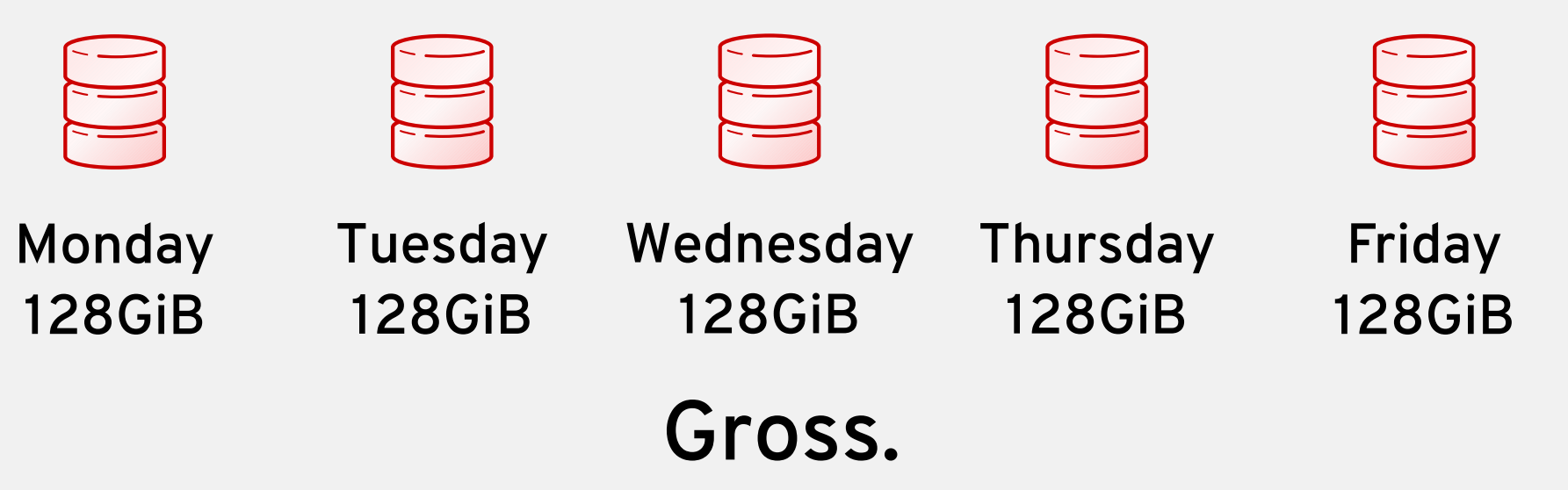

- Abysmal storage efficiency
- Clunky, slow
- But admittedly simple and convenient

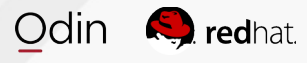

#### The Problem

(I just wandered into this talk, what's it about?)

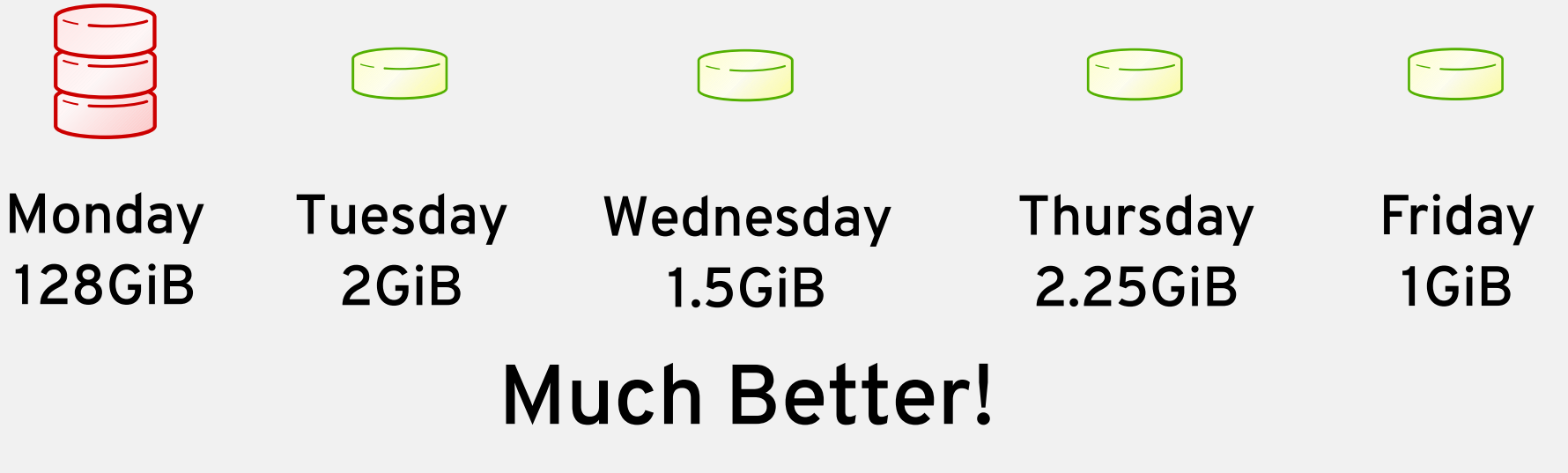

- Efficient: only copies modified data
- Fast!
- More complicated...?

#### Approach

(Where did we come from; where did we go)

Incremental Live Backups have a storied lineage.

- Jagane Sundar's LiveBackup (2011)
	- Separate CLI tools
	- Entirely new network protocol
	- Ran as an independent thread
	- Utilized temporary snapshots for atomicity
	- Implemented with in-memory dirty block bitmaps
	- Was ultimately not merged

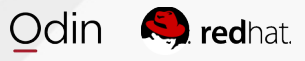

#### Approach

(Where did we come from; where did we go)

Fam Zheng's Incremental Backup (2014)

- Also dirty sector bitmap based
	- Uses existing HBitmap/BdrvDirtyBitmap primitives
- No new external tooling or protocols
- Managed via QMP
- Implemented simply as a new backup mode
- Can be used with any image format
- Maximizes compatibility with existing backup tools

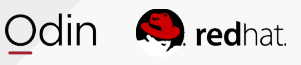

(What do we want?)

- Reuse existing primitives as much as possible
	- Key structure: 'block driver dirty bitmap'
		- Already tracks dirty sectors
		- Used for drive mirroring, block migration
		- Configurable granularity
		- Many bitmaps can be used per-drive

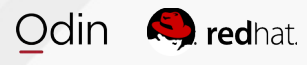

(What do we want? Efficient Backups!)

- Reuse existing primitives
	- Key interface: drive-backup
		- Implemented via well-known QMP protocol
		- Used to create e.g. full backups
		- Already capable of point-in-time live backups
		- Can already export data via NBD
		- We merely add a new sync=incremental mode
			- ...And a bitmap=<name> argument.

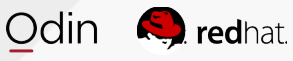

(When do we want it?)

- Coherency
	- Multi-drive point-in-time backup accuracy
	- Utilize existing QMP transaction feature
- Persistence
	- Bitmaps must survive shutdowns and reboots
	- Must not depend on drive data format
	- Nor on the backup target format

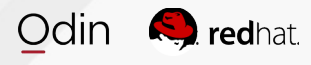

(When do we want it? By 2.5 hopefully!)

- Migration-safe
	- Migrating must not reset or lose bitmap data
- Error Handling
	- Bitmap data must not be lost on backup failure
	- Starting a new full backup is not sufficiently robust
- Integrity
	- $\bullet$  We must be able to detect desync between persistence data and block data

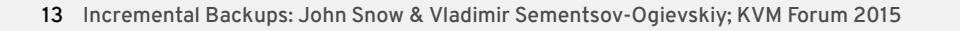

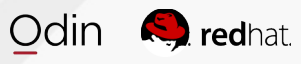

# Why not use snapshots?

(Saving you time during the Q&A)

"Both offer point-in-time views of data, why not use the existing mechanism?"

- No need to parse format-specific snapshots on disk
- We can use any format
- Incremental backups are *inert* and do not grow
	- No IO required to delete incrementals
- We can utilize existing backup frameworks
- Access to QEMU's NBD server

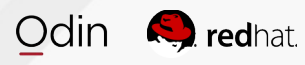

# **ACT I: BUILDING BLOCKS**

(In which our heroes prepare for battle)

# Block Dirty Bitmaps

(Nothing to do with your image search settings)

Before showcasing incrementals, some background:

- BdrvDirtyBitmap is the existing block layer structure used to track writes
	- Already used for drive-mirror, live block migration
	- Implemented using Hierarchical bitmap
	- Any number can be attached to a drive
		- Allows for multiple independent backup regimes

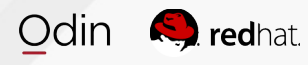

# Block Dirty Bitmaps - Naming

(A bitmap by any other name would smell as sweet...?)

- Block dirty bitmaps may have names:
	- Existing internal usages are anonymous
	- The name is unique to the drive
	- Bitmaps on different drives can have the same name
	- The (node, name) pair is the bitmap ID
		- Used to issue bitmap management commands

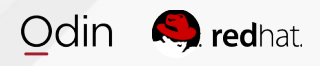

# Block Dirty Bitmaps - Granularity

(Backups from French Press to Turkish)

- Block dirty bitmaps have granularities:
	- Small granularity smaller backups\*
		- Uses more memory
			- 1 TiB w/ g=32KiB  $\rightarrow$  4MiB
			- 1 TiB w/ g=128KiB  $\rightarrow$  1MiB
- Default:  $64KiB**$ 
	- Attempts to match cluster size
	- 64KiB clusters (default) for qcow2

### Granularities – In Detail

(Tuned like the finest \$4 ukulele)

- Bitmaps track writes **per-sector**
	- Configure granularity in **bytes**
	- $\cdot$  64K  $\rightarrow$  128 sectors (512 bytes/sector)
- The backup engine itself copies out per-cluster
	- Currently: non-configurable, 64K clusters
- The file format also has a cluster size
	- qcow2 defaults to 64K.
- Conclusion: 64K is probably best (for now)

# Block Dirty Bitmaps - Management

(Bitmap wrangling 101)

We need to manage these bitmaps to make backups.

- Managed via QMP
	- Good news if you're a computer!
- Four commands:
	- block-dirty-bitmap-add
	- block-dirty-bitmap-remove
	- block-dirty-bitmap-clear
	- query-block

# Block Dirty Bitmaps - Creation

(Let there be... bits!)

- Bitmaps can be created at any time, on any node
- Bitmaps begin recording writes immediately
- Granularity is optional

```
{ "execute": "block-dirty-bitmap-add",
{ "execute": "block-dirty-bitmap-add",
 "arguments": {
 "arguments": {
 "node": "drive0",
 "node": "drive0",
 "name": "bitmap0",
 "name": "bitmap0",
 "granularity": 131072
 "granularity": 131072
 }
}
 }
}
```
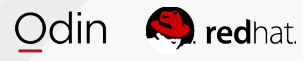

### Block Dirty Bitmaps - Deletion

(For days when less is more)

- Can only be deleted when not in use
- Bitmaps are addressed by their (node, name) pair
- Has no effect on backups already made
- Has no effect on other bitmaps or nodes

```
{ "execute": "block-dirty-bitmap-remove",
{ "execute": "block-dirty-bitmap-remove",
 "arguments": {
 "arguments": {
 "node": "drive0",
 "node": "drive0",
 "name": "bitmap0"
 "name": "bitmap0"
 }
}
 }
}
```
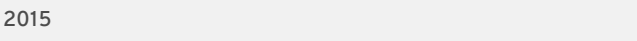

Odir)

redhat

# Block Dirty Bitmaps - Resetting

(Sometimes we just want a second chance)

- Bitmaps can be cleared of all data
- Primarily for convenience
- Begins recording new writes immediately, like add

```
{ "execute": "block-dirty-bitmap-clear",
{ "execute": "block-dirty-bitmap-clear",
 "arguments": {
 "arguments": {
 "node": "drive0",
 "node": "drive0",
 "name": "bitmap0"
 "name": "bitmap0"
 }
}
 }
}
```
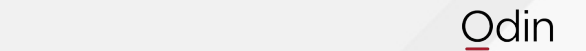

redhat

# Block Dirty Bitmaps - Querying

(Who are you? Who who, who who?)

#### Bitmap data can be retrieved via block-query.

```
{"execute": "query-block", "arguments": {}}
{"execute": "query-block", "arguments": {}}
{"return": [{ …
{"return": [{ …
 "device": "drive0",
 "device": "drive0",
 "dirty-bitmaps": [{
 "dirty-bitmaps": [{
 "status": "active",
 "status": "active",
 "count": 296704,
 "count": 296704,
 "name": "bitmap0",
 "name": "bitmap0",
 "granularity": 65536 }]
 "granularity": 65536 }]
… }]}
… }]}
```
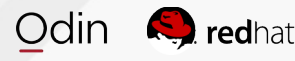

# Block Dirty Bitmaps - Querying

(Who are you? Who who, who who?)

#### Bitmap data can be queried via block-query.

```
{"execute": "query-block", "arguments": {}}
{"execute": "query-block", "arguments": {}}
{"return": [{ …
{"return": [{ …
 "device": "drive0",
 "device": "drive0",
 "dirty-bitmaps": [{
 "dirty-bitmaps": [{
 "status": "active", (or "frozen"!)
 "status": "active", (or "frozen"!)
 "count": 296704,
 "count": 296704,
 "name": "bitmap0",
 "name": "bitmap0",
 "granularity": 65536 }]
 "granularity": 65536 }]
… }]}
… }]}
```
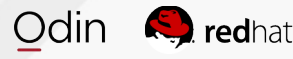

# Block Dirty Bitmaps - Querying

(Who are you? Who who, who who?)

#### Bitmap data can be queried via block-query.

```
{"execute": "query-block", "arguments": {}}
{"execute": "query-block", "arguments": {}}
{"return": [{ …
{"return": [{ …
 "device": "drive0",
 "device": "drive0",
 "dirty-bitmaps": [{
 "dirty-bitmaps": [{
 "status": "active",
 "status": "active",
 "count": 296704, (sectors!)
 "count": 296704, (sectors!)
 "name": "bitmap0",
 "name": "bitmap0",
 "granularity": 65536 }] (2318 clusters)
 "granularity": 65536 }] (2318 clusters)
… }]}
… }]}
```
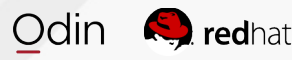

#### Building Cognitive Dissonance

(Problem Statement 2: Electric Boogaloo)

- QMP commands are not particularly useful alone
	- They are not atomic
	- Only "safe" when VM is offline
	- No cross-drive coherence guarantee

#### Incremental Transactions

(Dissonance abated!)

- Bitmap management transactions allow us to-
	- Create full backups alongside a bitmap reset
	- Create a full backup alongside a new bitmap
	- Reset bitmaps across multiple drives
	- Issue a number of incremental backups across multiple drives

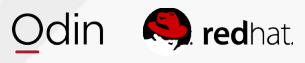

#### Incremental Transactions

(Dissonance abated!)

- Supported transaction actions:
	- type:block-dirty-bitmap-add
	- type:block-dirty-bitmap-clear
- No transaction needed for remove
- Works in conjunction with type: drive-backup
	- For incrementals (multi-drive coherency)
	- For full backups
		- new incremental chains / sync points

# **ACT II: LIFE CYCLE**

(In which our heroes save time and money)

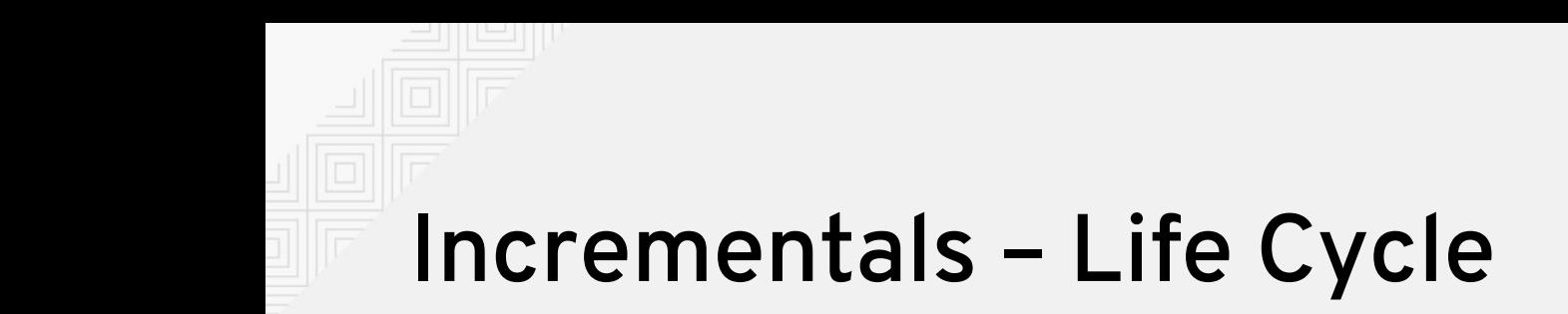

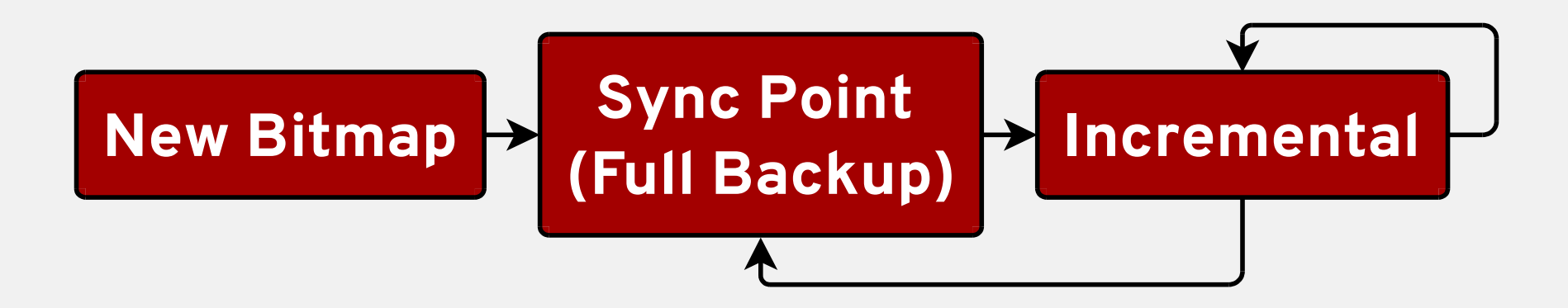

- 1) Create a new backup chain, or
- 2) Synchronize an existing backup chain
- 3) Create the first incremental backup
- 4) Create subsequent incremental backups

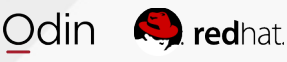

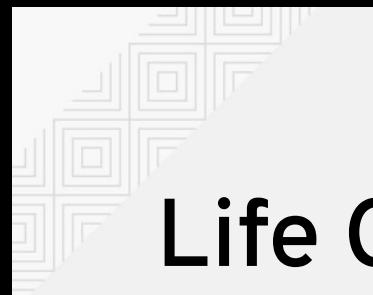

# Life Cycle – New Chain

(There and backup again)

Example 1: Start a new backup chain atomically

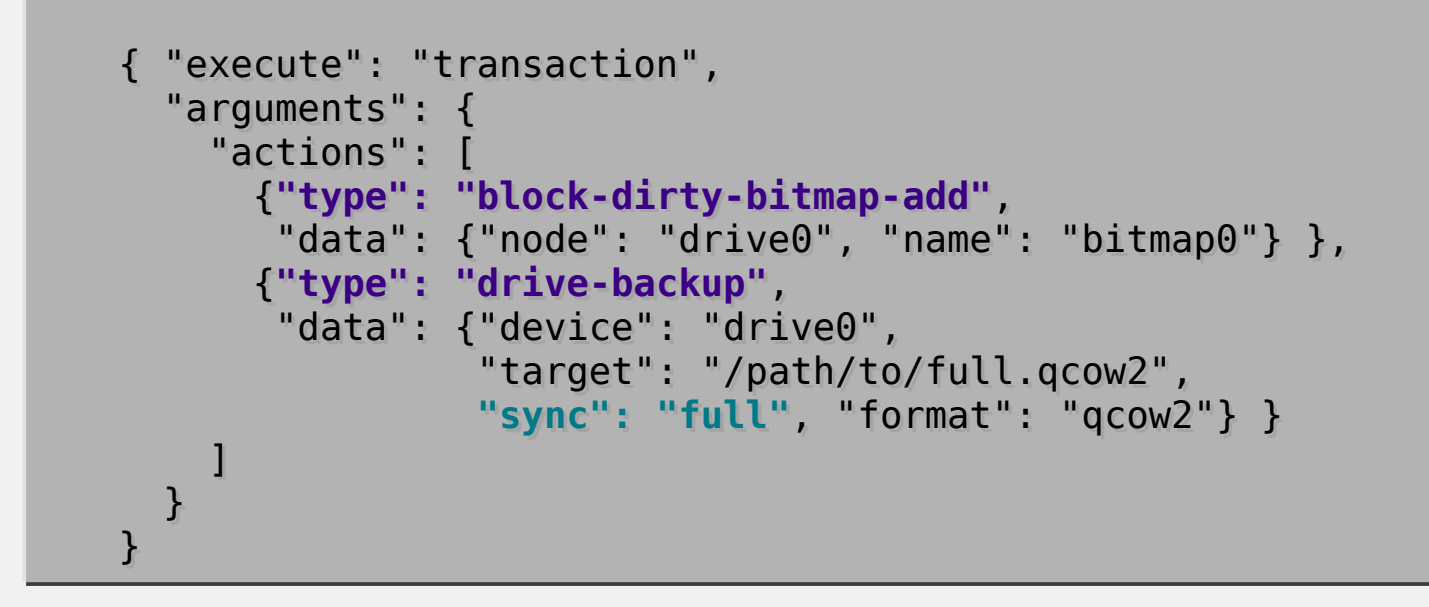

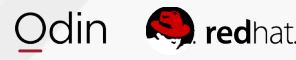

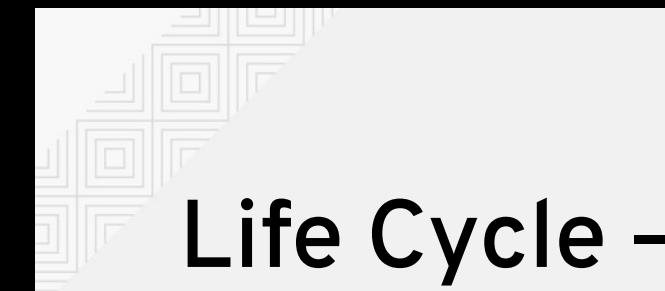

#### Life Cycle – New Chain

(There and backup again)

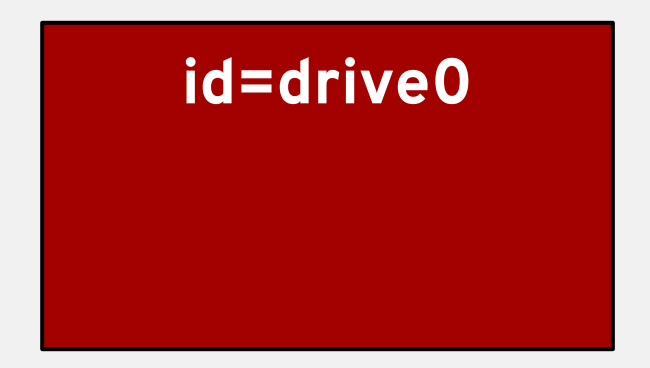

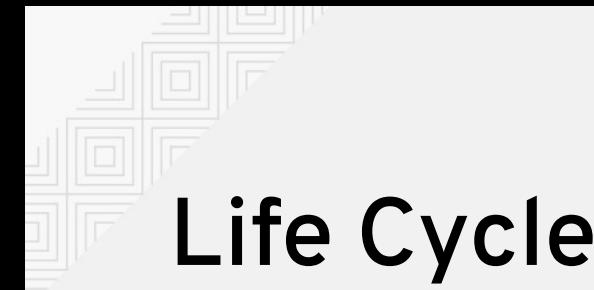

# Life Cycle – New Chain

(There and backup again)

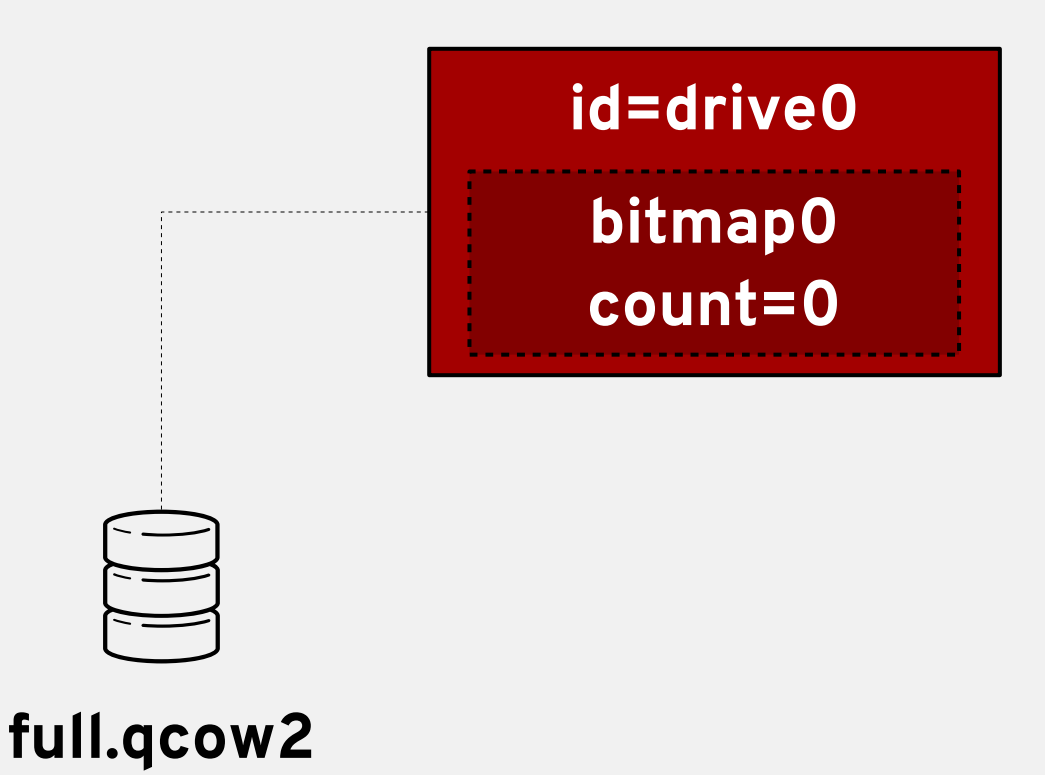

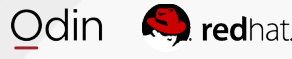

# Life Cycle – New Sync Point

(Sunday night maintenance blues)

Example 2: Take an existing bitmap and create a new full backup as a synchronization point.

```
{ "execute": "transaction",
{ "execute": "transaction",
 "arguments": {
 "arguments": {
 "actions": [
 "actions": [
 {"type": "block-dirty-bitmap-clear",
 {"type": "block-dirty-bitmap-clear",
 "data": {"node": "drive0", "name": "bitmap0"} },
 "data": {"node": "drive0", "name": "bitmap0"} },
 {"type": "drive-backup",
 {"type": "drive-backup",
 "data": {"device": "drive0",
 "data": {"device": "drive0",
 "target": "/path/to/new_full_backup.qcow2",
 "target": "/path/to/new_full_backup.qcow2",
 "sync": "full", "format": "qcow2"} }
 "sync": "full", "format": "qcow2"} }
\blacksquare }
}
\blacksquare }
}
```
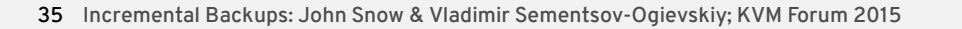

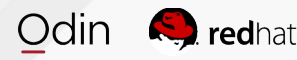

# Life Cycle – New Sync Point

(Sunday night maintenance blues)

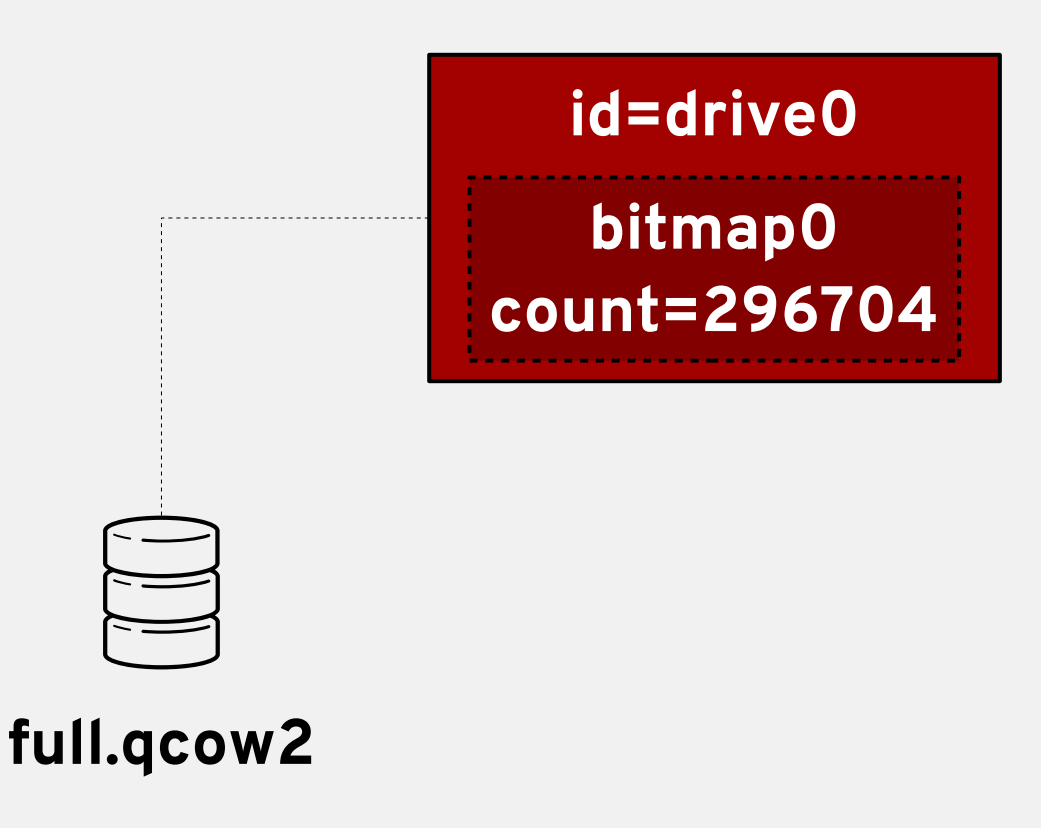

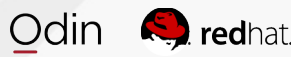

# Life Cycle – New Sync Point

(Sunday night maintenance blues)

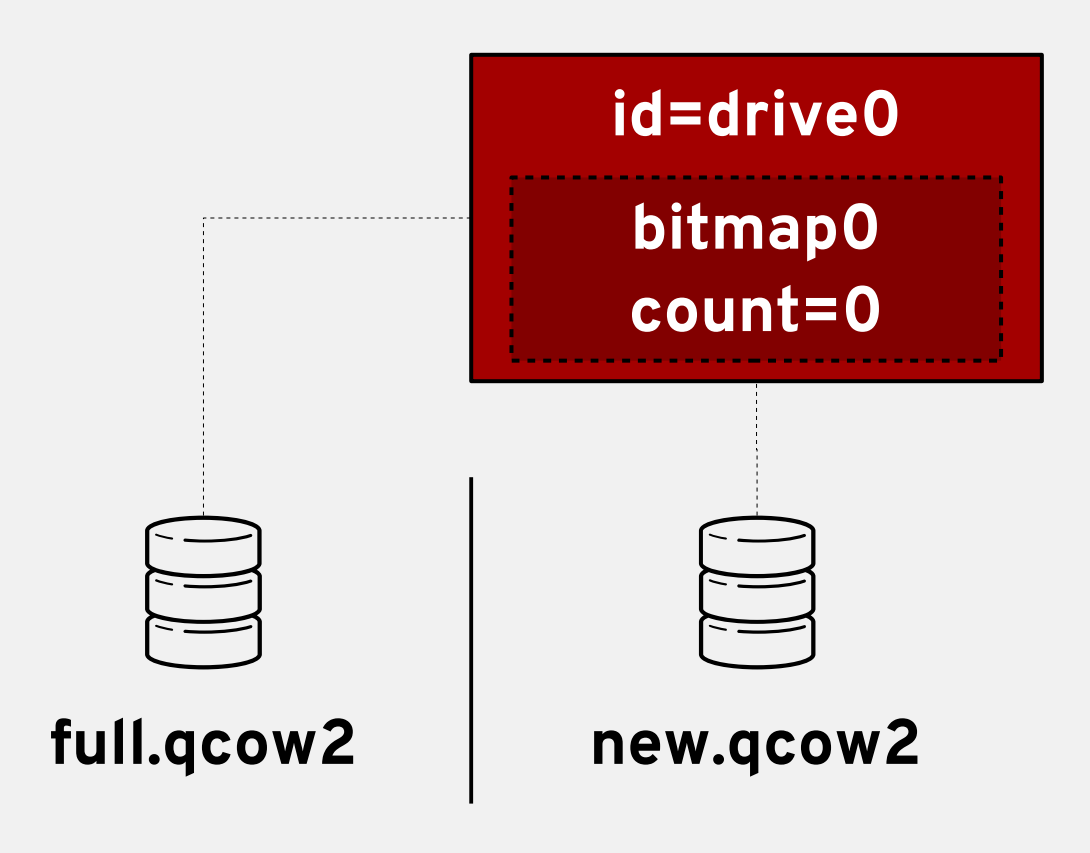

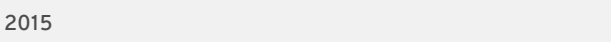

Odin

**R** redhat

# Life Cycle – First Incremental

(The first step of our journey)

Example 3: Create an incremental backup. Can be done via transaction or single QMP command.

# qemu-img create -f qcow2 inc.0.qcow2 -b full.qcow2 -F qcow2

```
{ "execute": "drive-backup",
{ "execute": "drive-backup",
 "arguments": {
 "arguments": {
 "device": "drive0",
 "device": "drive0",
 "bitmap": "bitmap0",
 "bitmap": "bitmap0",
 "target": "inc.0.qcow2",
 "target": "inc.0.qcow2",
 "format": "qcow2",
 "format": "qcow2",
 "sync": "incremental",
 "sync": "incremental",
 "mode": "existing"
 "mode": "existing"
 }
}
 }
}
```
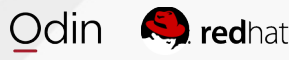

# Life Cycle – First Incremental

(The first step of our journey)

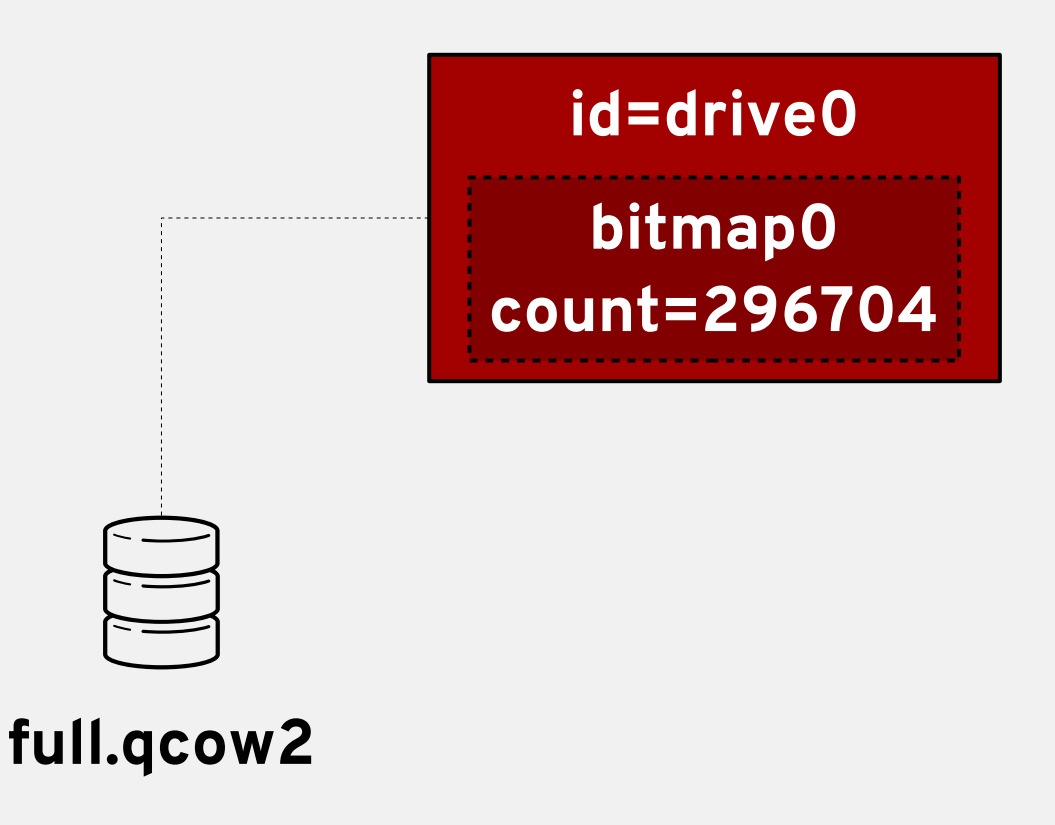

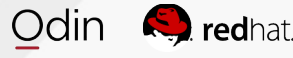

# Life Cycle – First Incremental

(The first step of our journey)

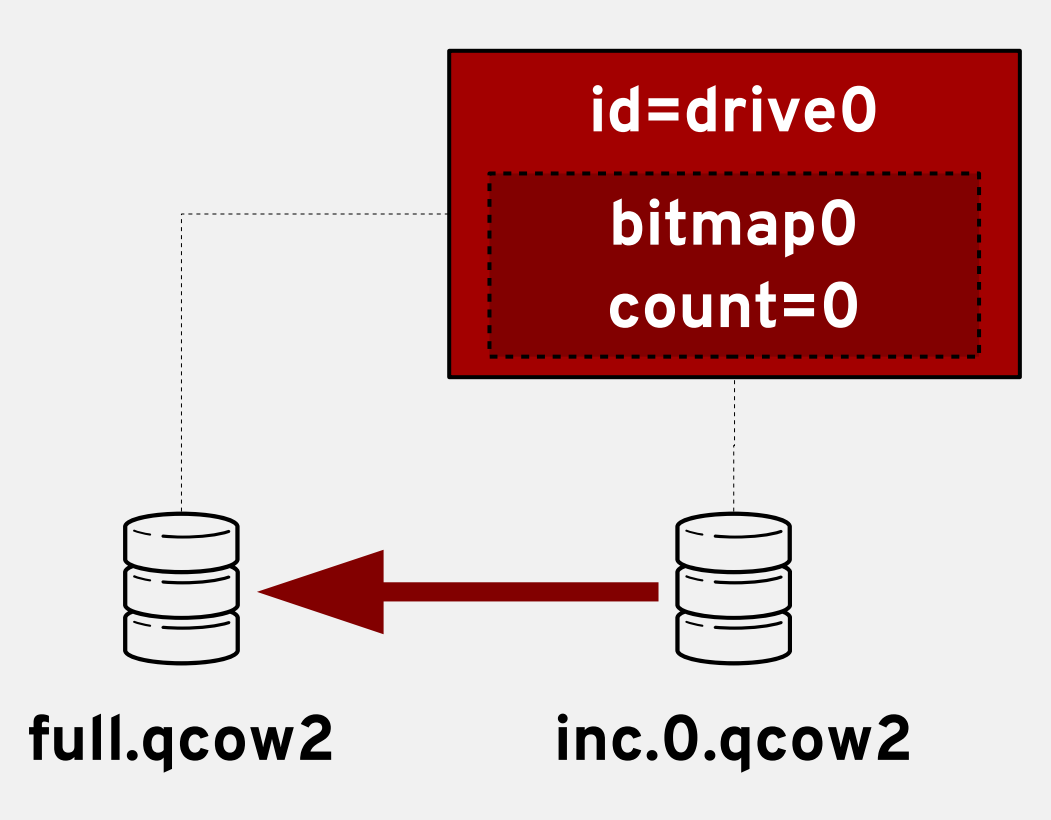

# Life Cycle – Subsequent Backups

(To infinity, and beyond!)

Examples  $[4, \infty)$ : Create subsequent incrementals.

# qemu-img create -f qcow2 inc.**<n>**.qcow2 -b inc.**<n-1>**.qcow2 -F qcow2

```
{ "execute": "drive-backup",
{ "execute": "drive-backup",
 "arguments": {
 "arguments": {
 "device": "drive0",
 "device": "drive0",
 "bitmap": "bitmap0",
 "bitmap": "bitmap0",
 "target": "inc.<n>.qcow2",
 "target": "inc.<n>.qcow2",
 "format": "qcow2",
 "format": "qcow2",
 "sync": "incremental",
 "sync": "incremental",
 "mode": "existing"
 "mode": "existing"
 }
}
 }
}
```
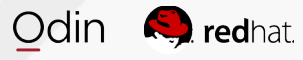

### Life Cycle – Subsequent Backups

(To infinity, and beyond!)

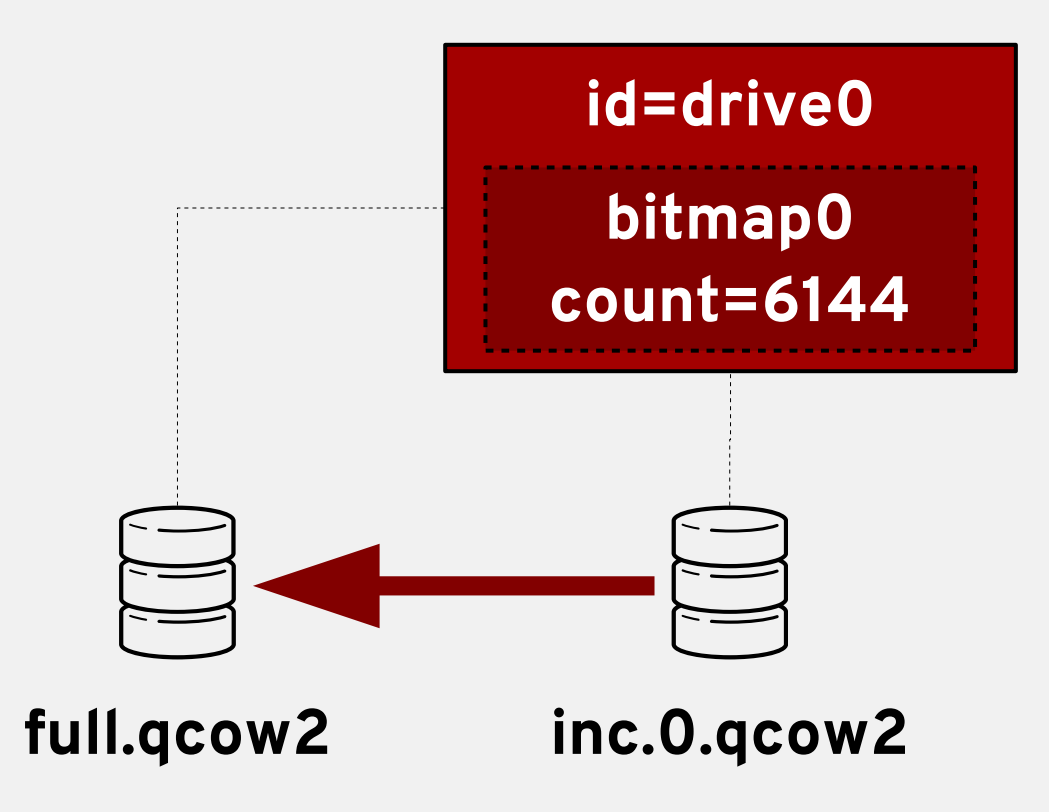

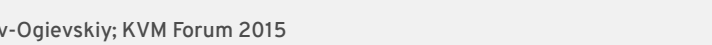

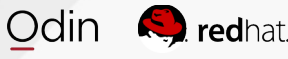

#### Life Cycle – Subsequent Backups

(To infinity, and beyond!)

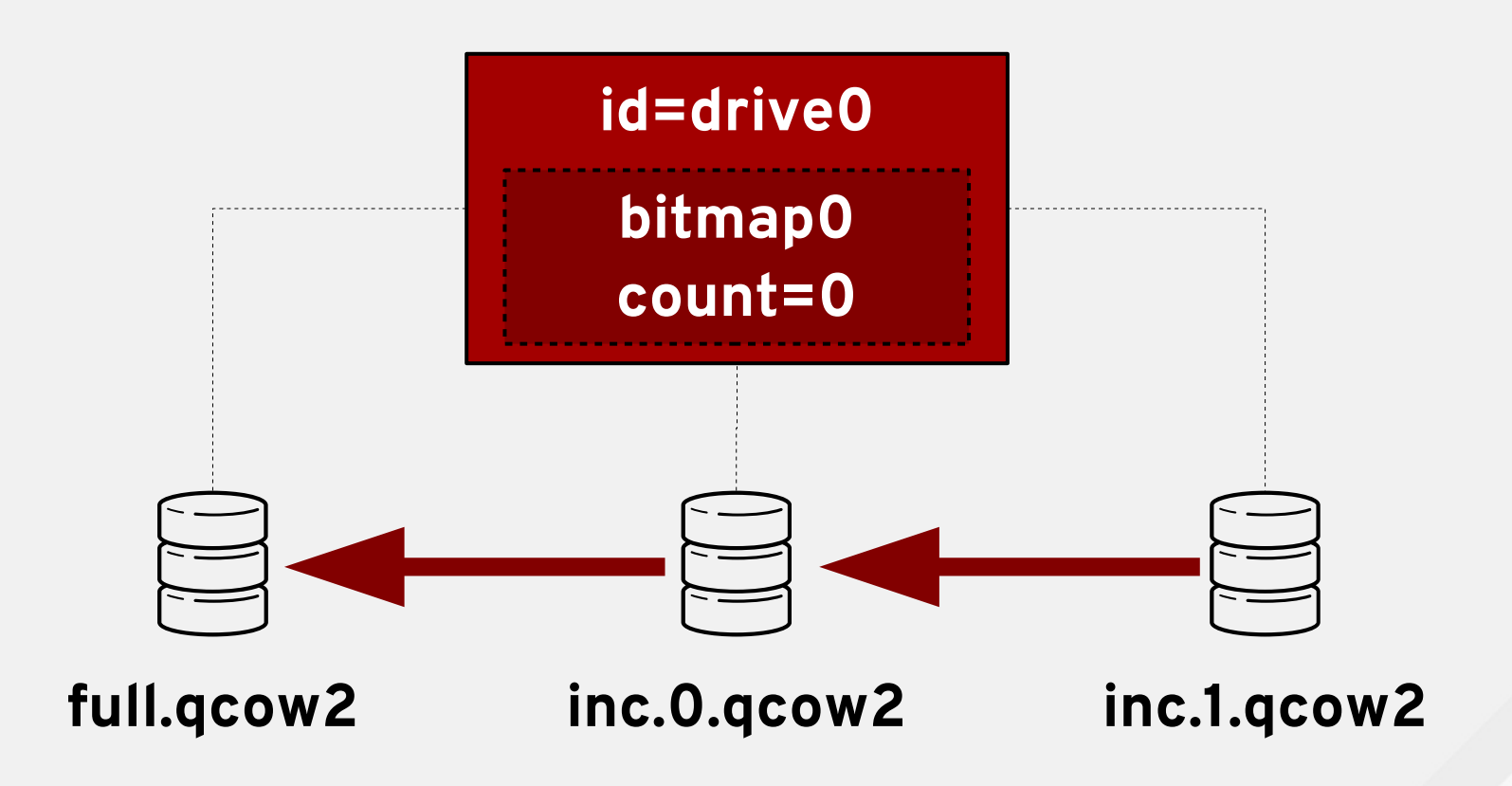

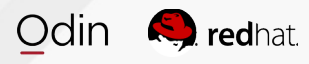

# **ACT III: ADVANCED FEATURES**

(In which our heroes rise above)

# Bitmap Migration

(Pack your data, we're moving to <target>)

- Mechanism is similar to disk migration
- Data is split into chunks (1KiB)
	- Bitmaps are serialized piece-by-piece
- For sets of bitmaps below 1MiB...
	- We skip the live phase and copy the data wholesale.
	- 64GiB disk bitmap is only 128KiB
		- (+node and bitmap names, and stream metadata)

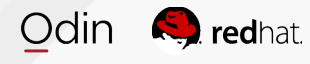

# Bitmap Migration

(Pack your data, we're moving to <target>)

- Bitmaps are not transferred alongside data
	- Transferred separately for flexibility
- "meta bitmaps" (*dirty "dirty bitmap" bitmaps!?*)
	- Captures any changes during live migration
	- Pieces can be resent if needed.
	- Uses very little memory:  $64GiB \rightarrow 16$  bytes
- TODO: interoperability with persistence
- Patches on-list now (v4 2015-08-07)

# Bitmap Persistence

(Object permanence: not just for toddlers)

- Persistence lets us to save bitmaps across shutdowns
- Having to start a new full backup after shutdown...
	- ... Is really no good.
- Currently a work in progress (RFC v1, Vladimir)
- Targeting a gcow2 extension
	- Using qcow2 as a generic container
	- Modeled after snapshot storage
	- Does not require qcow2 for *data*.

## Bitmap Persistence

(Object permanence: not just for toddlers)

- qcow2 as a container:
	- Bitmaps can be stored in an "empty" qcow2
	- Multiple bitmaps can be stored in a gcow2
	- Stored bitmaps can describe *other* files
		- They don't have to describe the same file
- For convenience:
	- Bitmaps *can* be stored alongside their data

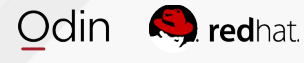

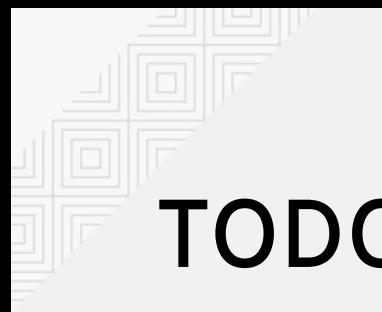

#### TODOs

(<TODO: insert cheeky joke>)

- QMP interface for modifying persistence attributes
- CLI tools for verification, analysis
	- Deletion/cleaning tools
- "fsck support"
	- qemu-img check -r (?)
- Data integrity
	- Periodic/opportunistic flushing
- Migration: use post-copy?

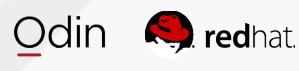

# **ACT IV: Dénouement**

(In which our heroes live incrementally ever after)

## Project Status

(When do we get to use it!?)

- block-dirty-bitmap QMP interface
- sync=incremental mode
- Transactions
- Migration
- Persistence
- $\bullet$  Merged! (2.4)
- $\bullet$  Merged! (2.4)
- On-List, ETA 2.5
- On-List, ETA 2.5
- $\cdot$  RFC, ETA 2.5+

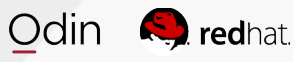

# **Questions?**

# **THANK YOU!**

**More questions? [jsnow@redhat.com](mailto:jsnow@redhat.com) cc: qemu-devel@nongnu.org**